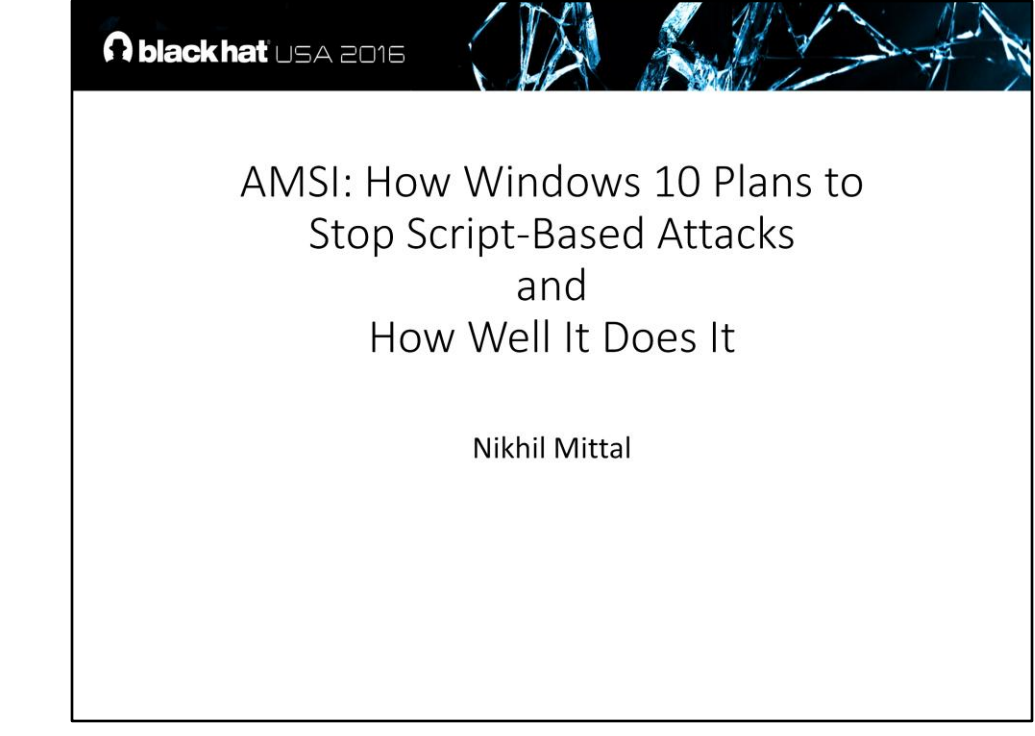

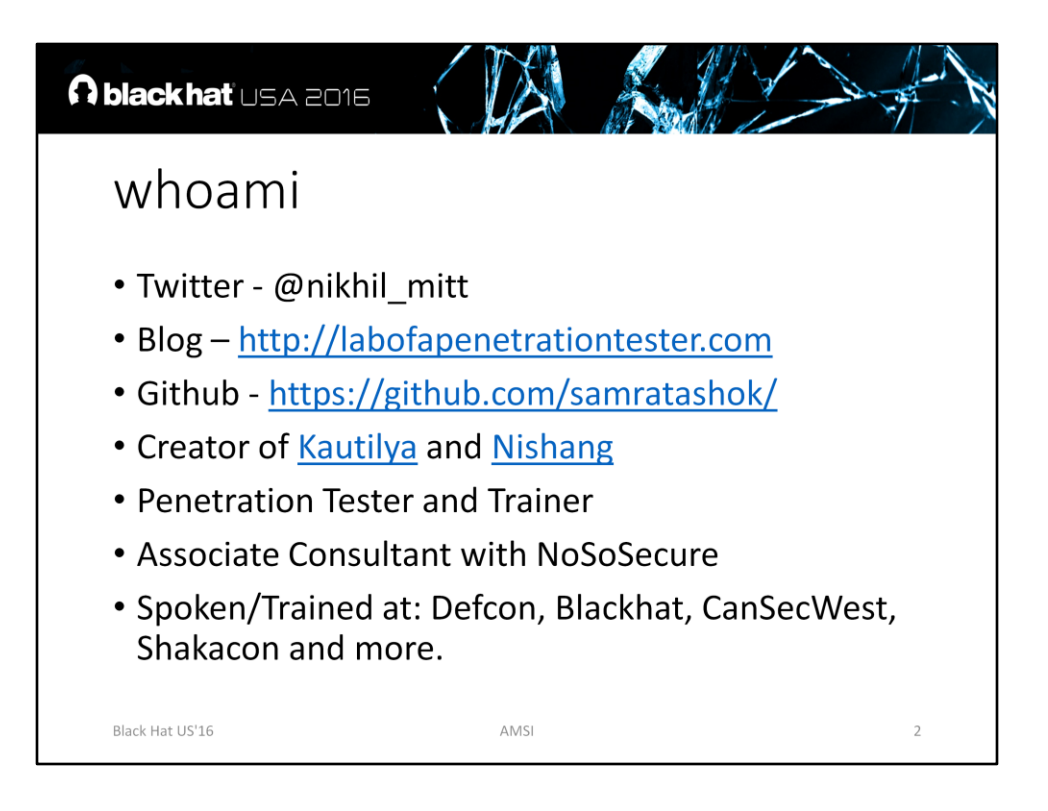

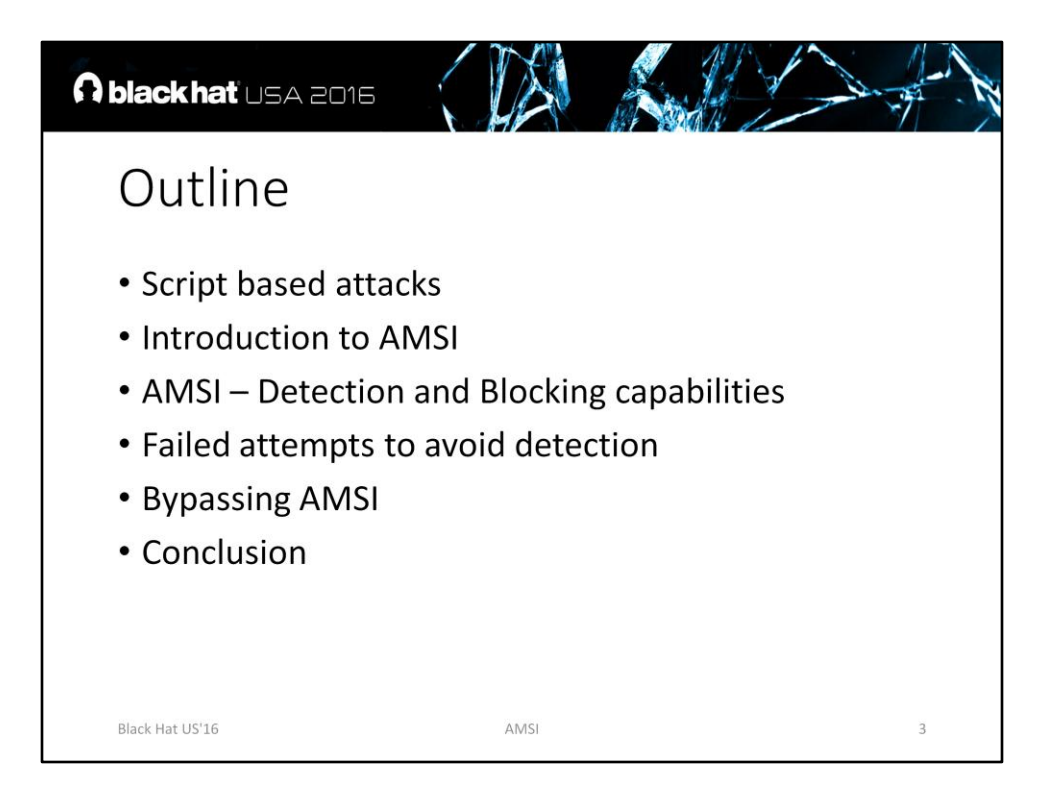

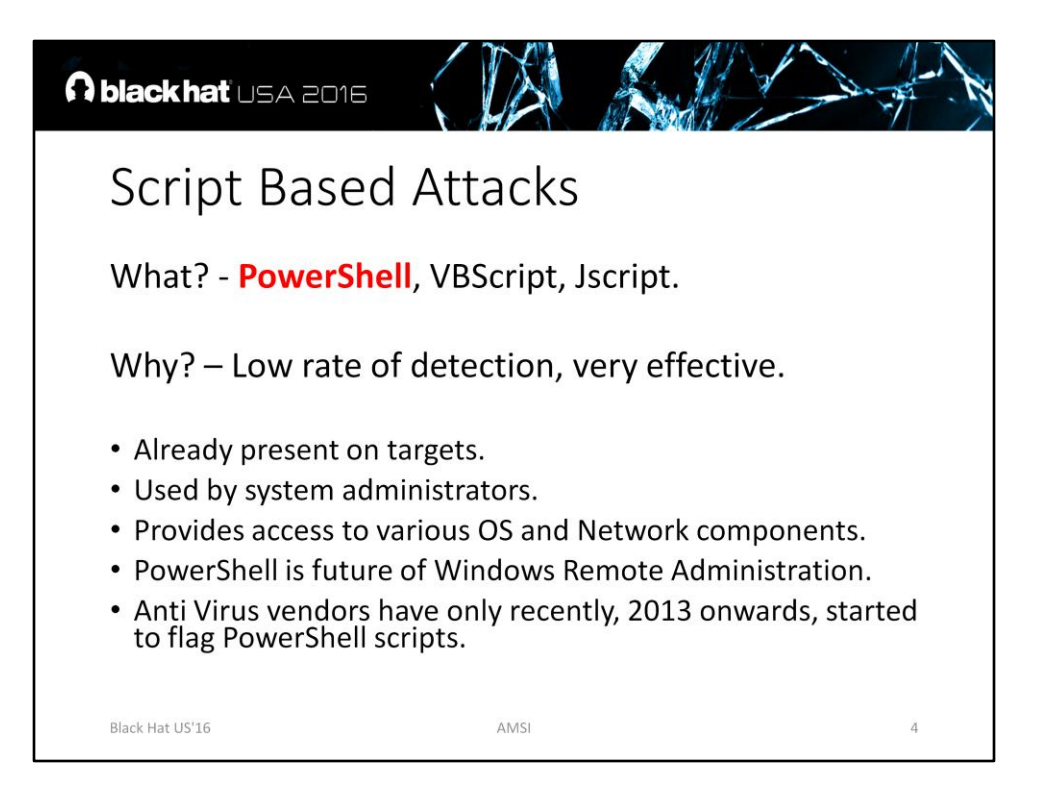

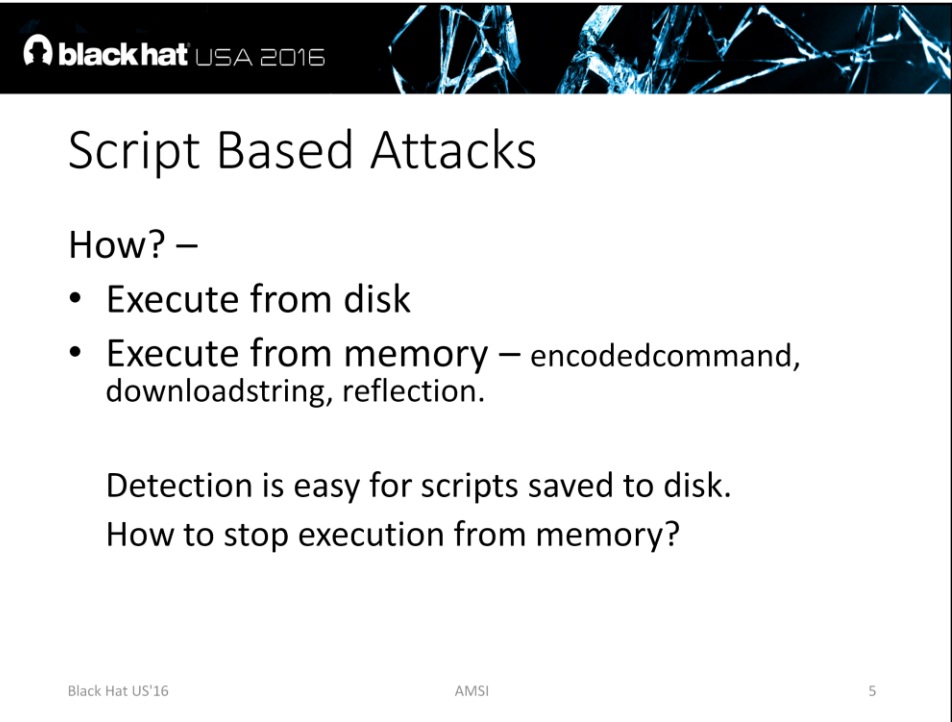

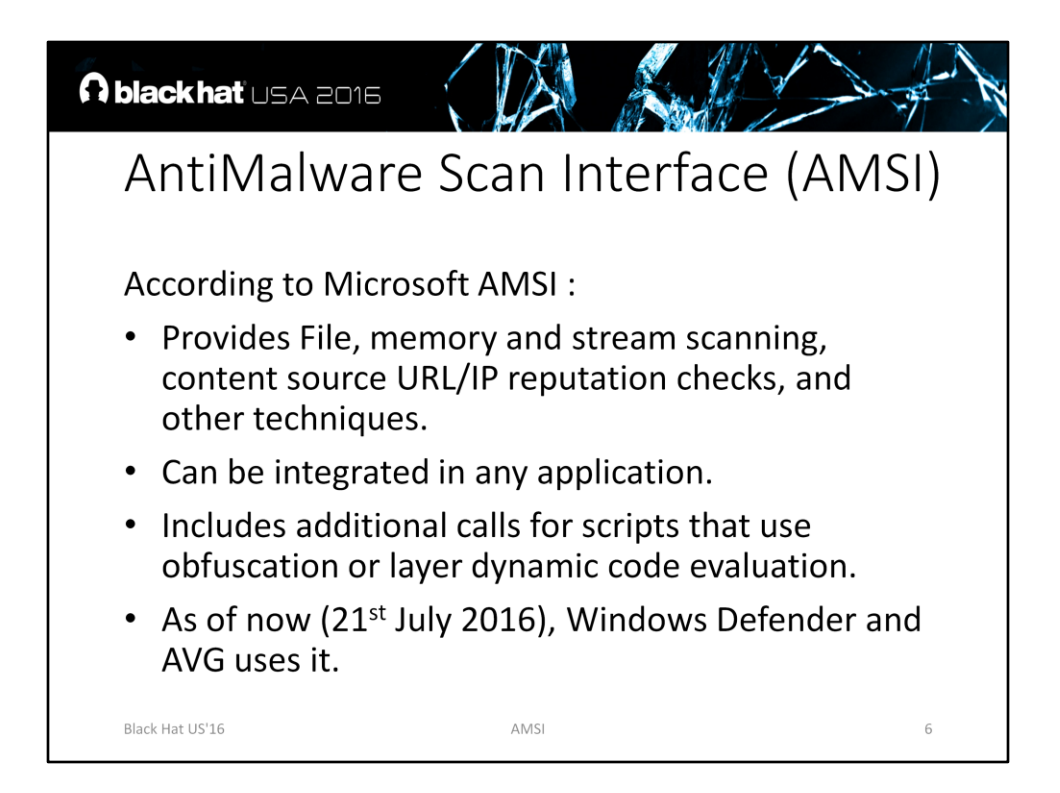

https://msdn.microsoft.com/en-

us/library/windows/desktop/dn889587(v=vs.85).aspx https://blogs.technet.microsoft.com/poshchap/2015/10/16/security-focusdefending-powershell-with-the-anti-malware-scan-interface-amsi/ https://blogs.technet.microsoft.com/mmpc/2015/06/09/windows-10-to-offerapplication-developers-new-malware-defenses/

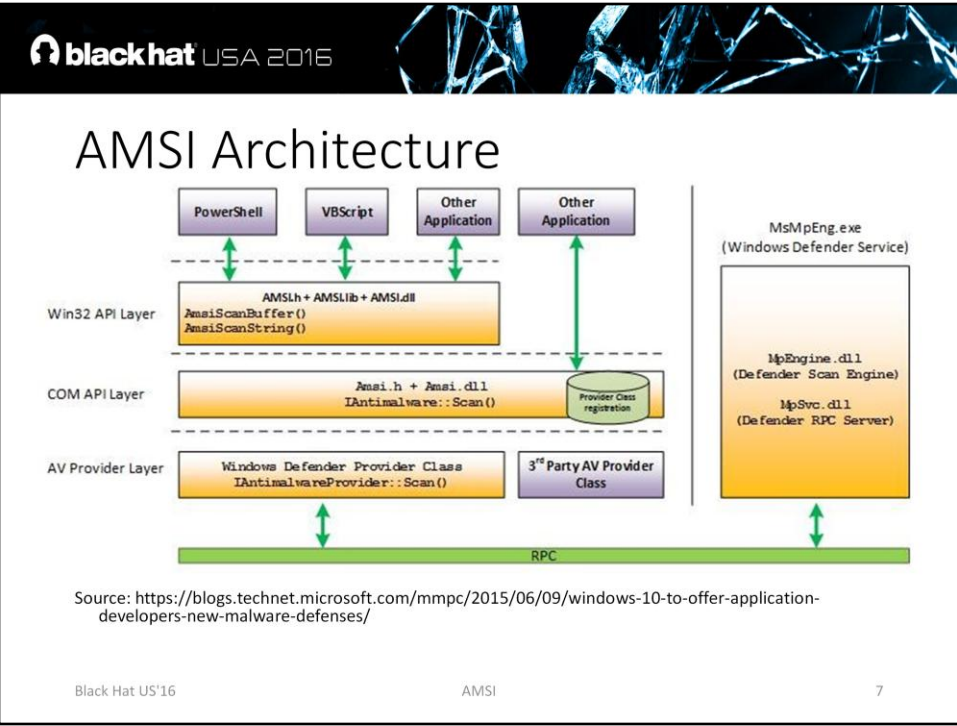

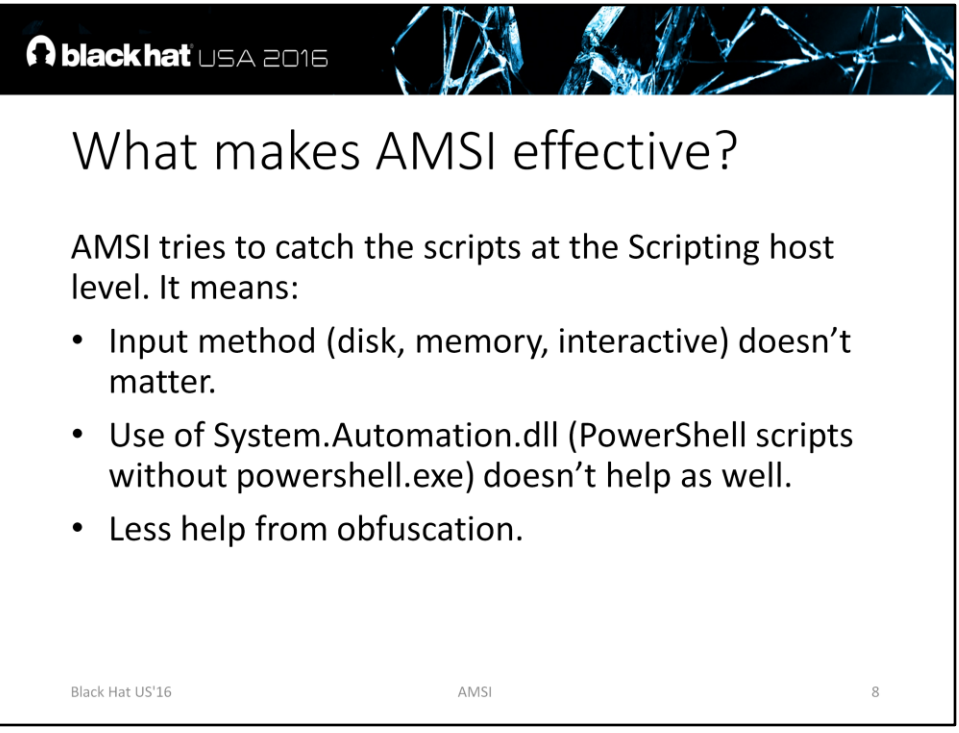

https://github.com/Ben0xA/nps

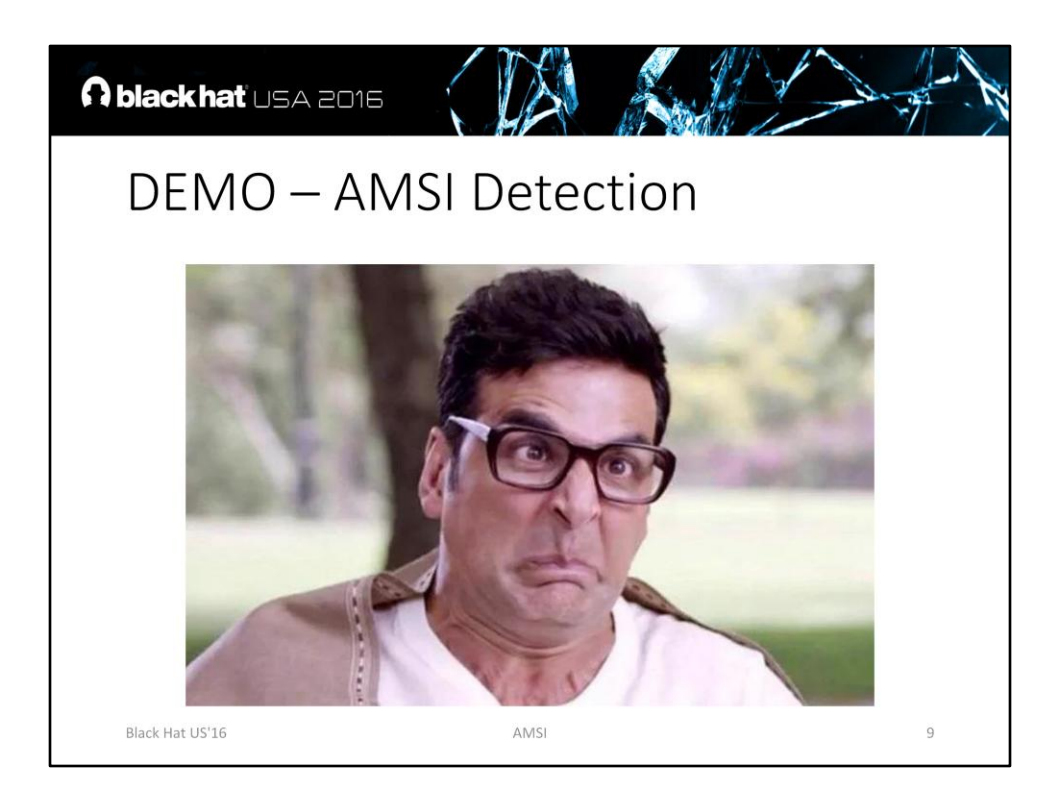

All demonstrations on 64-bit Windows 10 build 10586

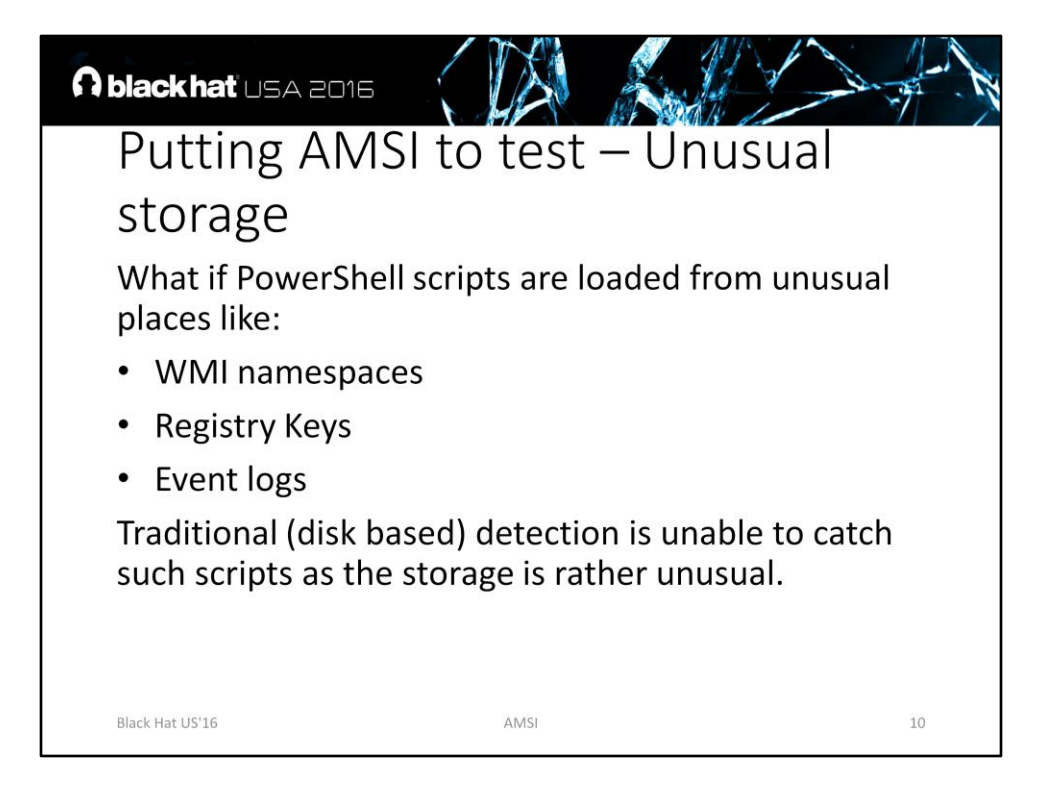

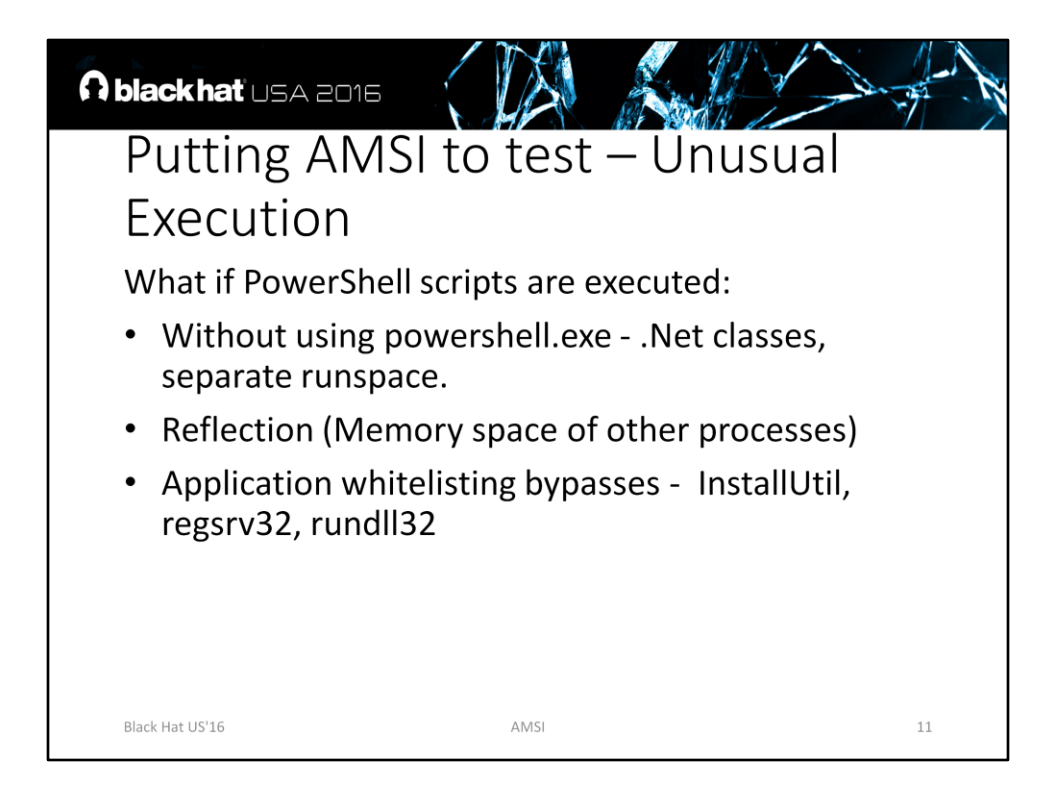

PowerShell code and scripts can be executed without using PowerShell.exe. Please see:

https://github.com/leechristensen/UnmanagedPowerShell

https://github.com/Ben0xA/nps

https://github.com/PowerShellEmpire/PowerTools/tree/master/PowerPick

Interesting methods to bypass Application whitelisting

http://subt0x10.blogspot.in/2016/04/bypass-application-whitelisting-script.html http://subt0x10.blogspot.in/2015/08/application-whitelisting-bypasses-101.html https://raw.githubusercontent.com/subTee/ApplicationWhitelistBypassTechniques/m aster/TheList.txt

http://www.labofapenetrationtester.com/2016/05/practical-use-of-javascript-andcom-for-pentesting.html

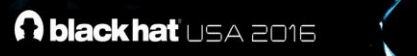

**black hat** USA 2016<br>DEMO - Putting AMSI to test -**Unusual Execution** 

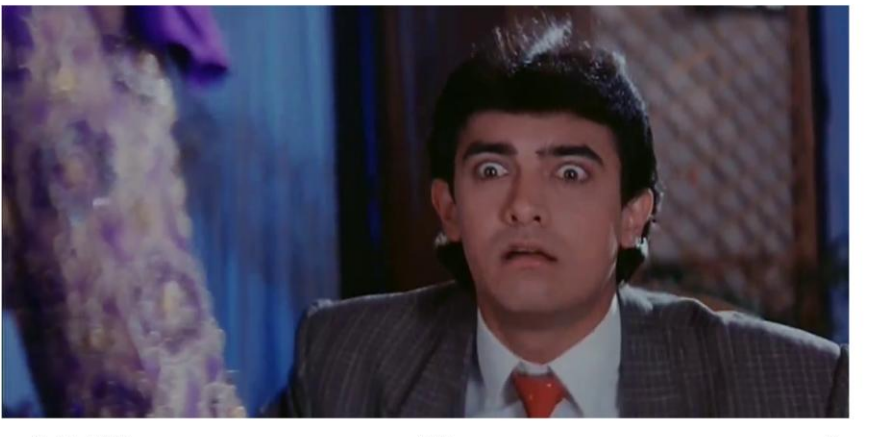

Black Hat US'16

AMSI

 $12$ 

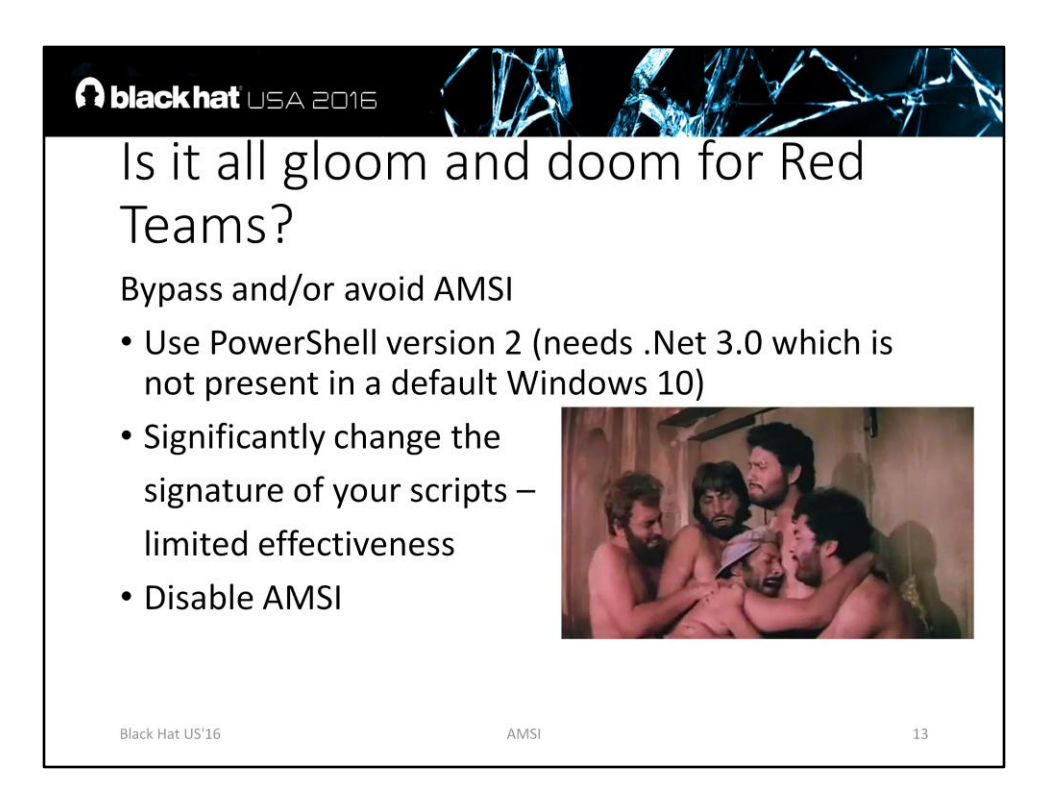

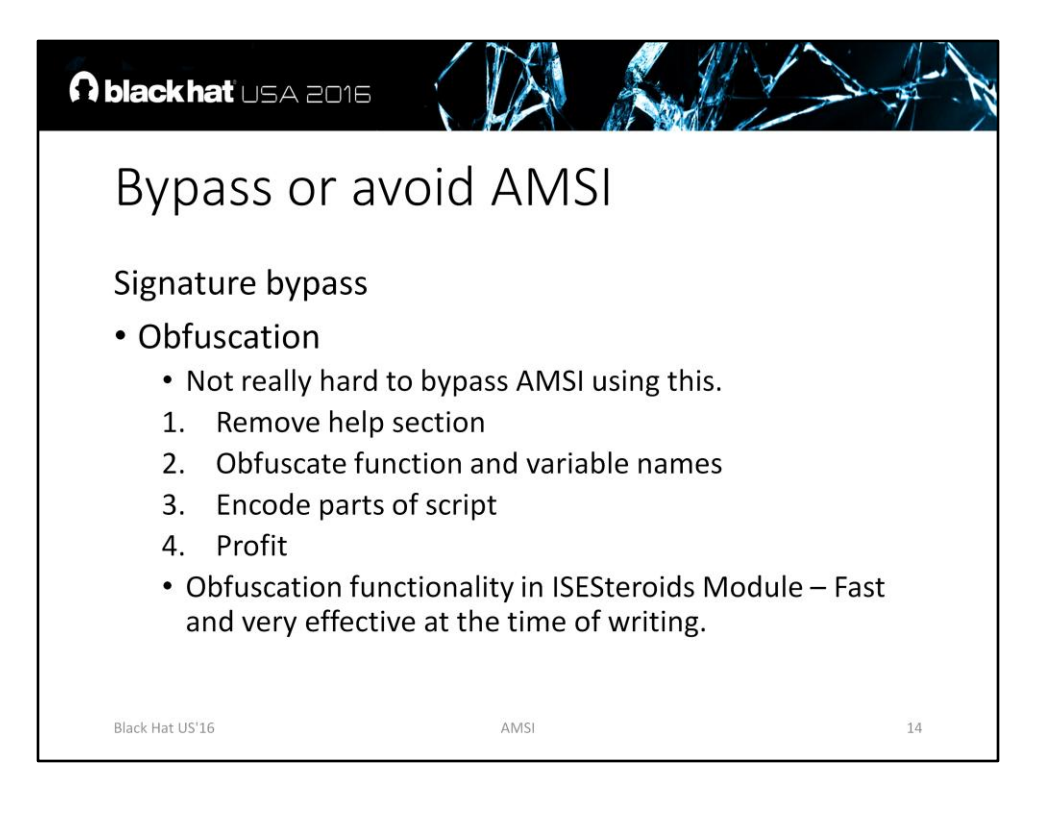

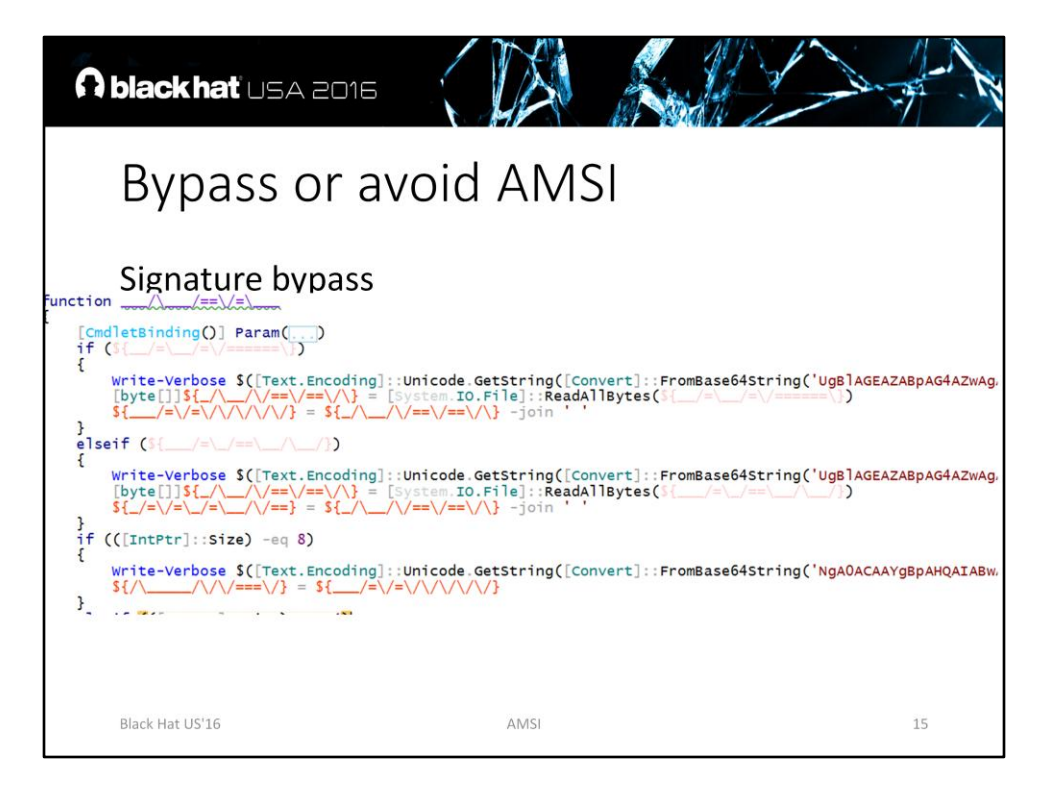

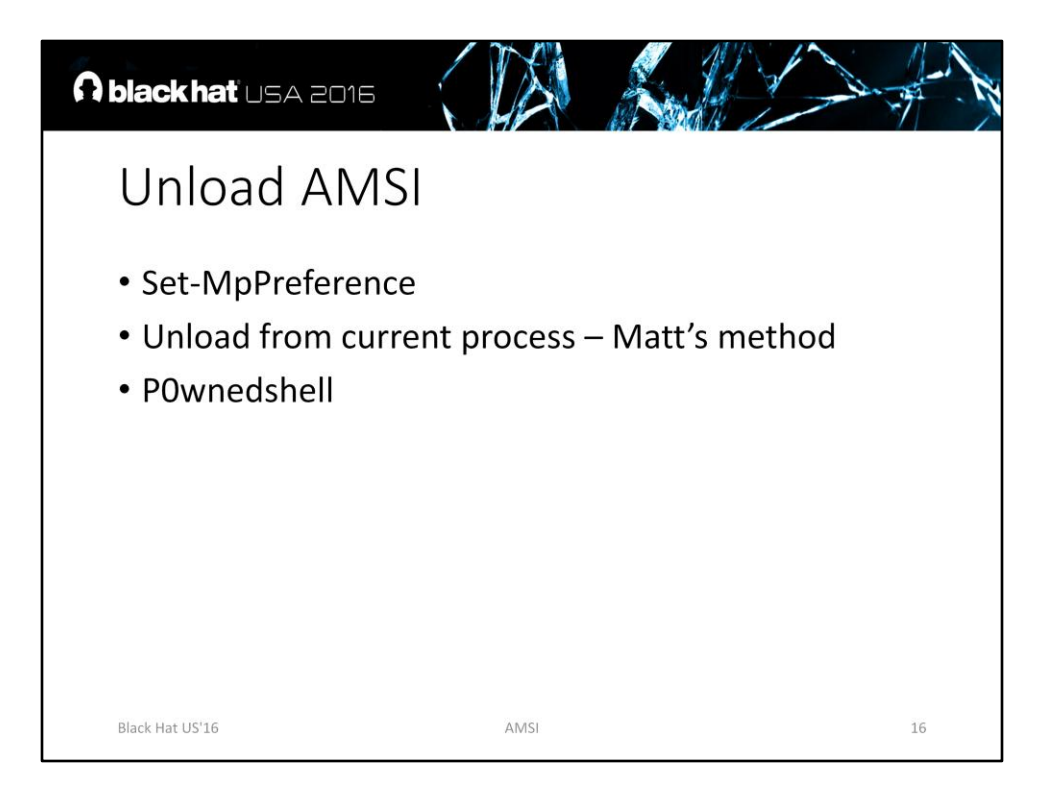

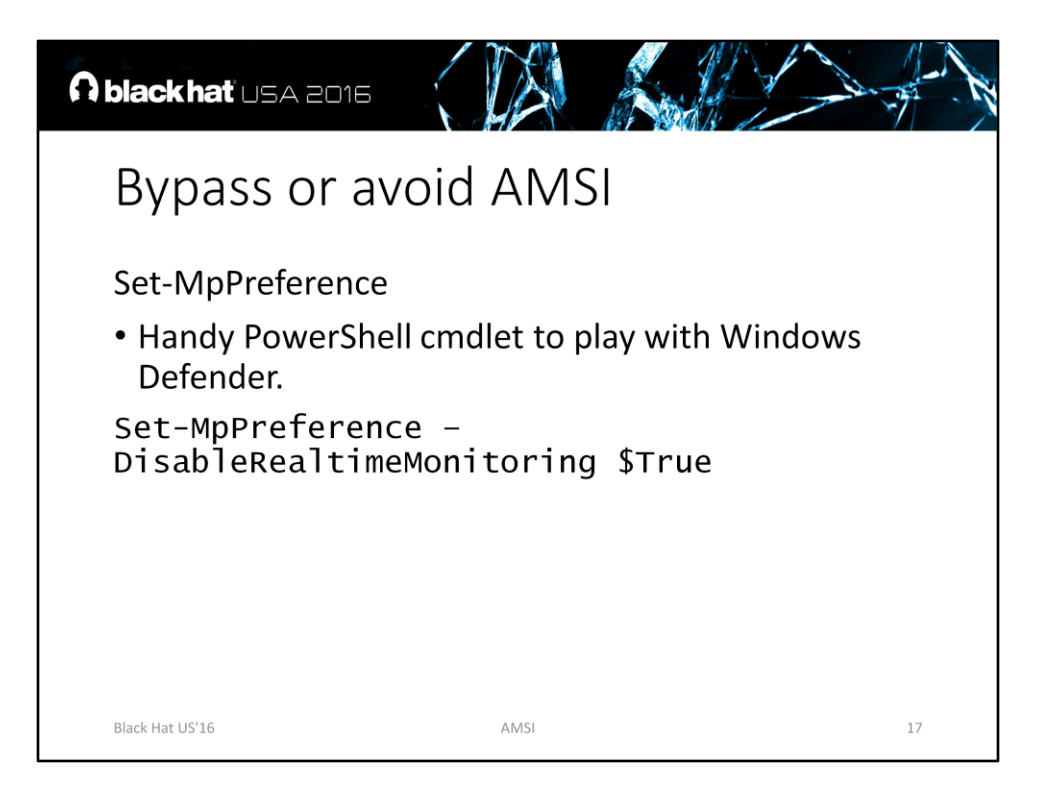

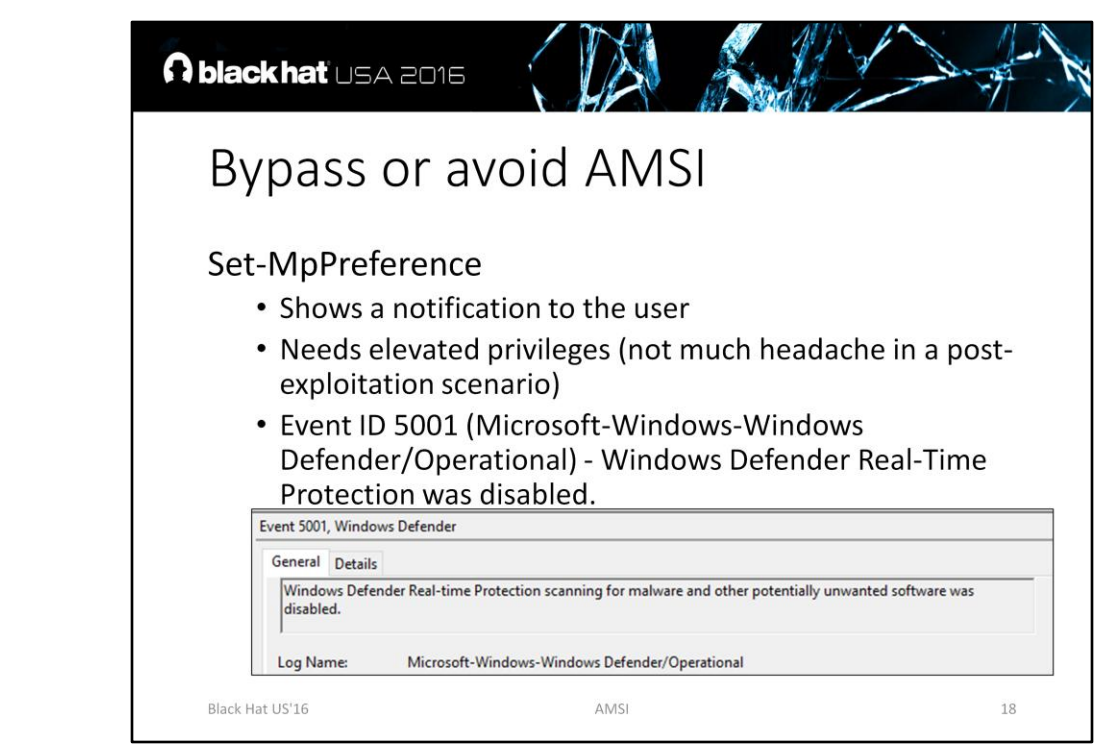

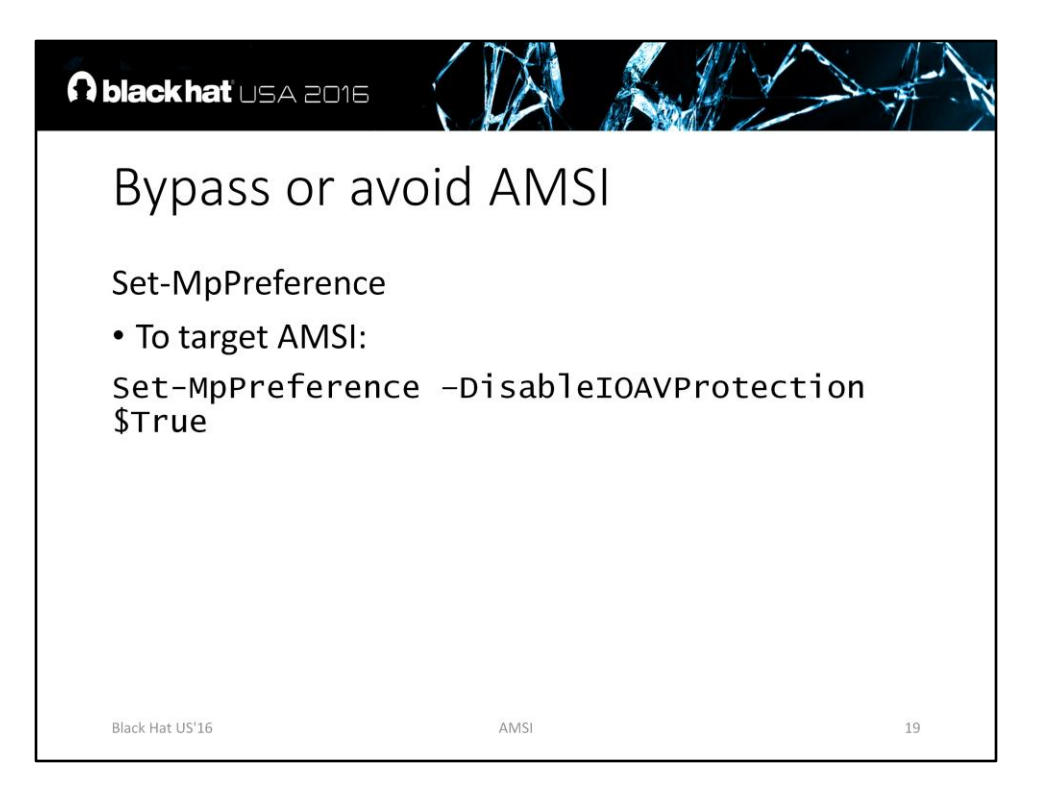

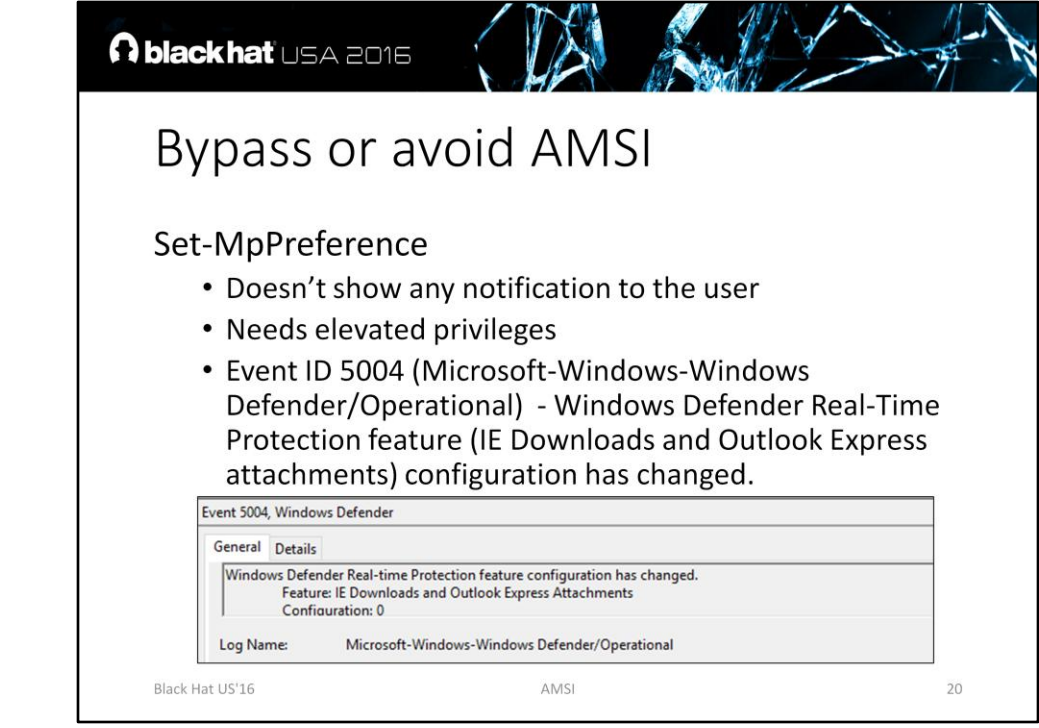

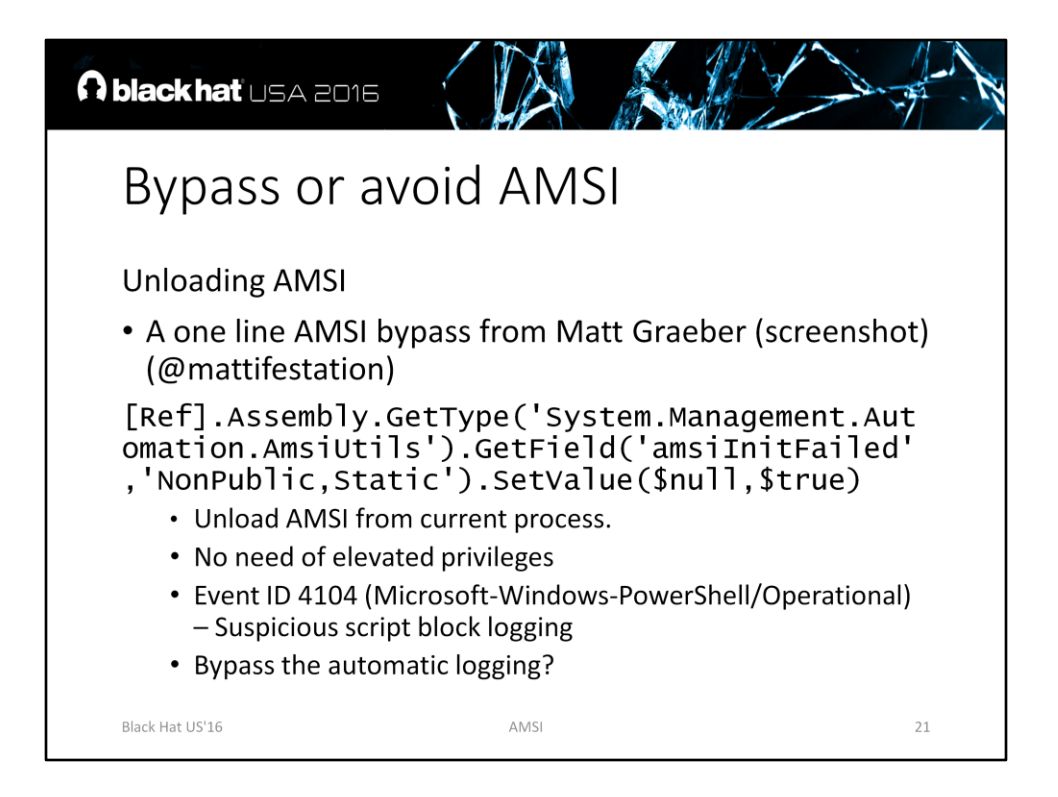

Source: https://twitter.com/mattifestation/status/735261176745988096

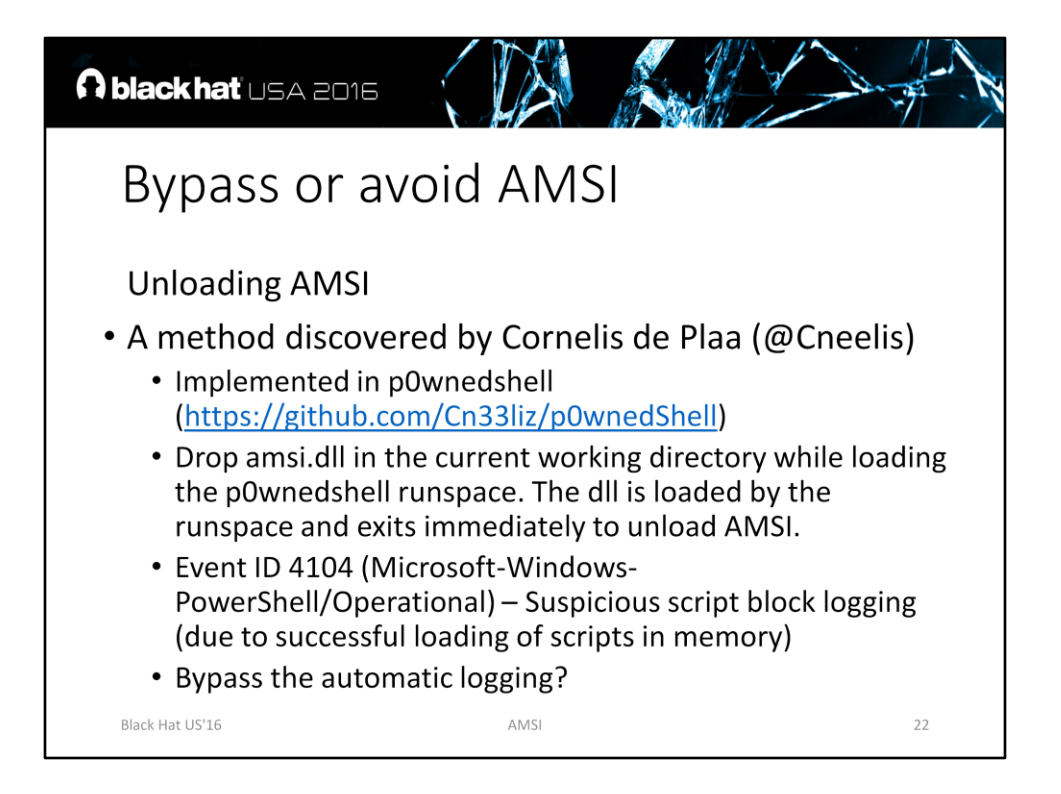

Source: http://cn33liz.blogspot.com/2016/05/bypassing-amsi-using-powershell-5 dll.html

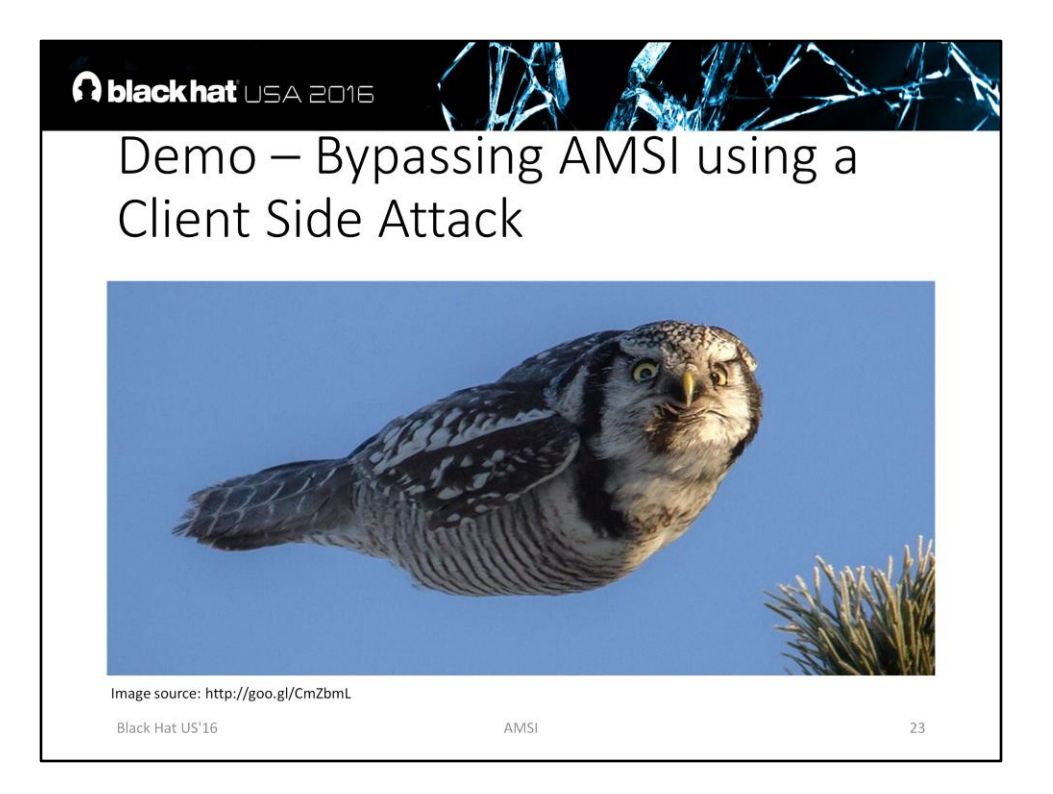

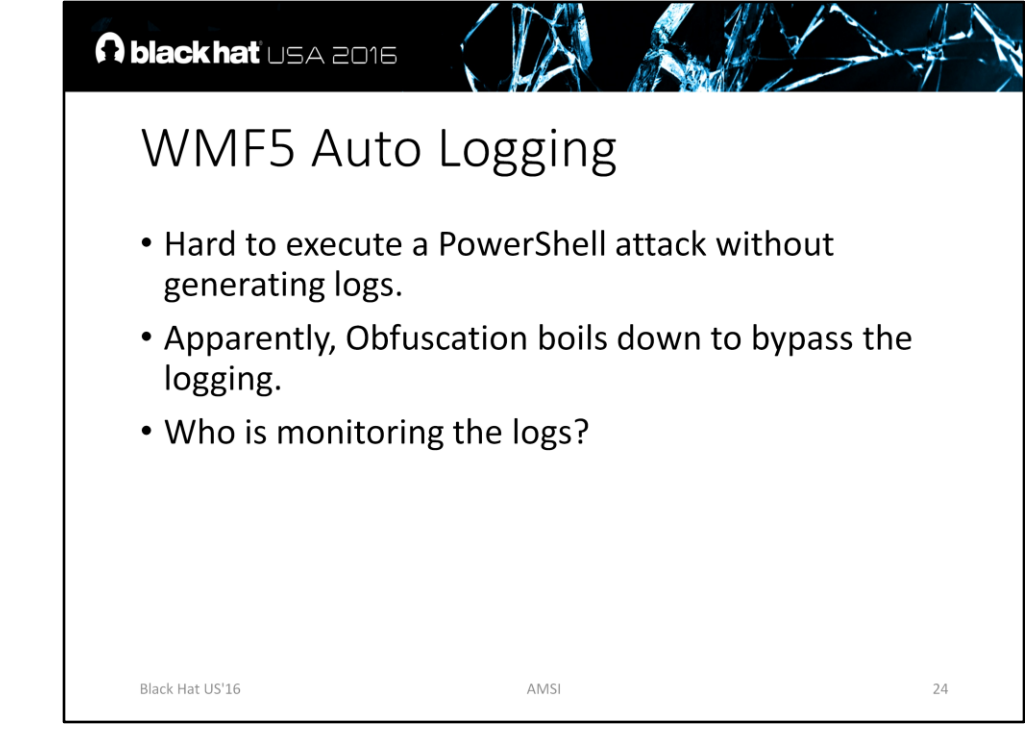

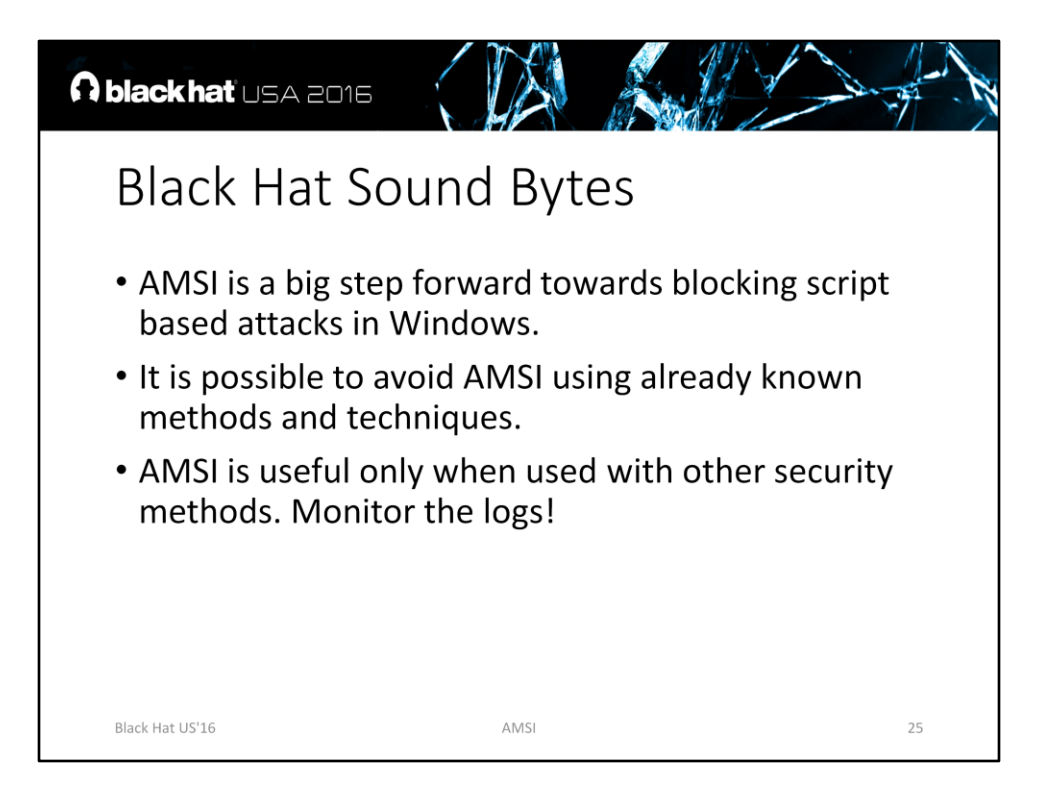

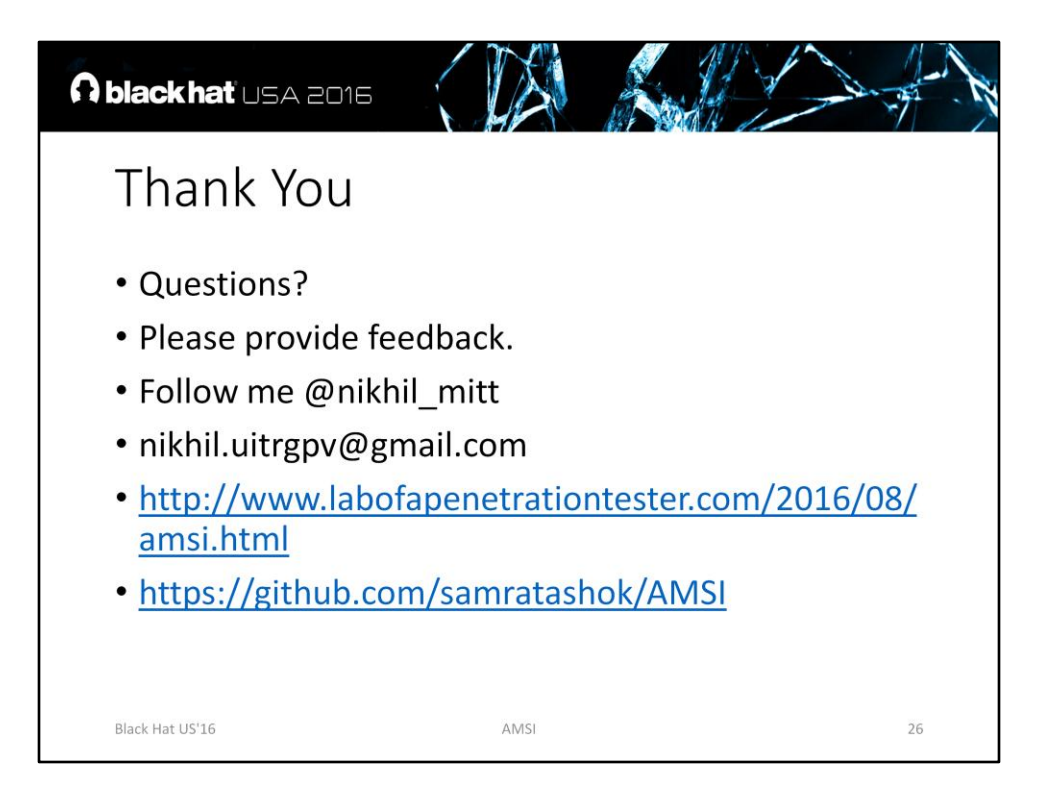